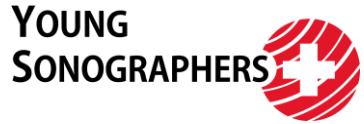

# **Untersuchungsalgorithmen fürs Blended Learning der Young Sonographers**

Die Untersuchungsalgorithmen stellen eine Schritt-für-Schritt Anleitung für die Herangehensweise bei der systematischen Organuntersuchung dar. Dabei sind sie als Unterstützung zu sehen, weniger als klare Handlungsanweisung. Die Lage von Organen, sowie die nachfolgende Untersuchung ist von Person zu Person unterschiedlich, so dass Anpassungen stets notwendig sein können. Die hier beschriebenen Schritte stellen nach klinischer Erfahrung für die meisten Anfänger:innen eine zielführende Strategie dar und werden daher auch so gelehrt.

Zum vollständigen Verständnis der Schritte ist die Durchsicht der Videos im eLearning der Young Sonographers unerlässlich.

Viel Erfolg.

Young Sonographers Schweiz

#### **Inhaltsverzeichnis**

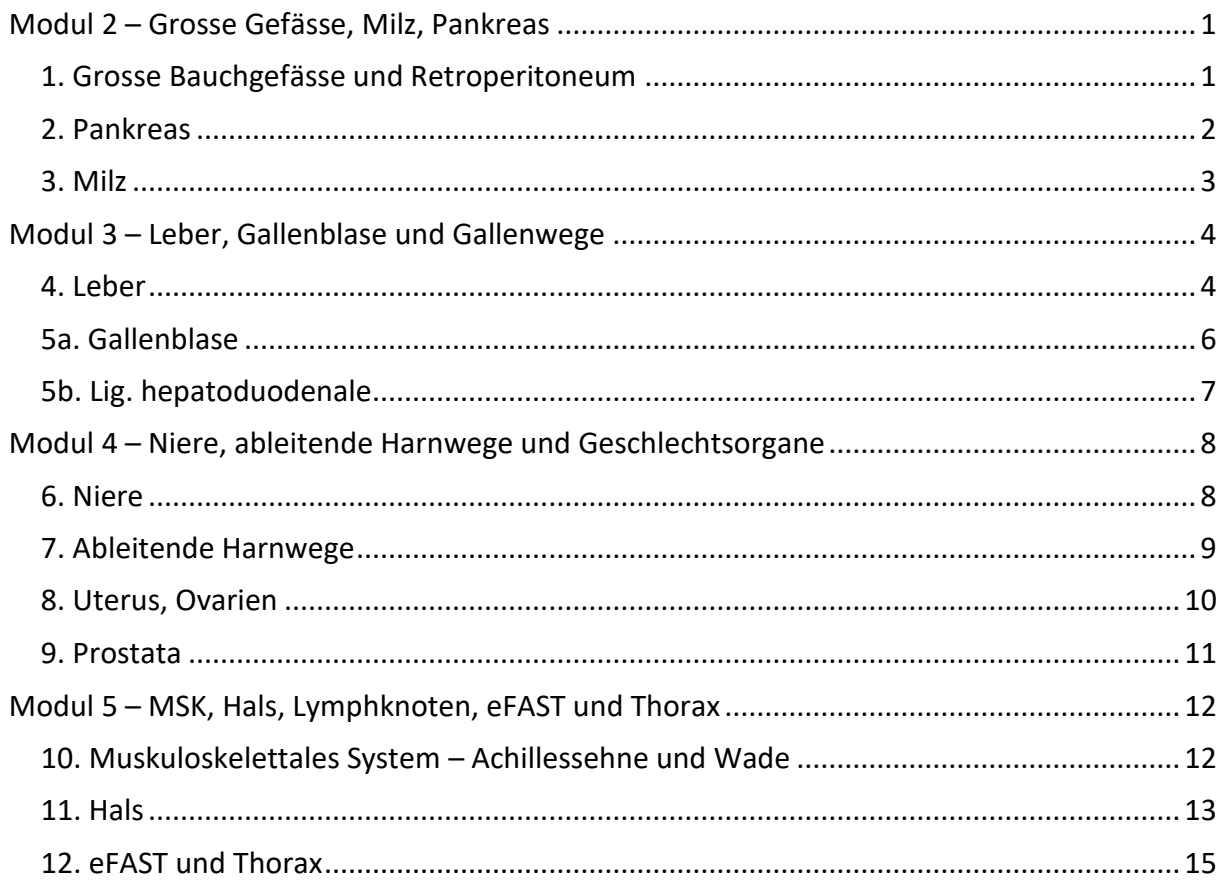

Version 1.0 Stand 01.02.2023

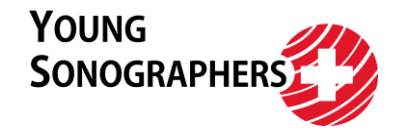

# <span id="page-1-0"></span>**Modul 2 – Grosse Gefässe, Milz, Pankreas**

# <span id="page-1-1"></span>**1. Grosse Bauchgefässe und Retroperitoneum**

- 1. Positionierung: Patient in Rückenlage mit entspannter Bauchdecke
- 2. Zielbestimmung von aussen: Xyphoid und Rippenbogen abgrenzen, Medianlinie bestimmen. Entlang der Medianlinie liegen die grossen Gefässe.
- 3. Aufsetzen: Direkt subxyphoidal im Transversalschnitt aufsetzen
- 4. Abkoppeln: Zur rechten Patientenseite abkoppeln = Artefakt links im Bild
- 5. Leitstrukturen: Ventralen Kante der Wirbelkörper als Leitstruktur, Aorta und Vena cava inferior ventral davon unterscheiden
- 6. Bildoptimierung: Eindringtiefe, Fokus und Gain. Laufend reevaluieren.
- 7. Untersuchung Bauchgefässe:
	- a) Stets tiefe Einatmung für die kranialen Anteile der grossen Bauchgefässe und der dortigen Abgänge
	- b) Transversalschnitt: Untersuche Aorta und V. cava inferior von subxyphoidal (ganz kranial) bis zur Bifurkation durch Verschieben des Schallkopfes nach kaudal
	- c) Verfolge die linke A. iliaca communis im Gefässquerschnitt (dafür ist eine leichte Drehung im Gegenuhrzeigersinn nötig), das Gleiche gilt für die rechte A. iliaca communis (leichte Drehung im Uhrzeigersinn)
	- d) Sagittalschnitt: Setze den Schallkopf direkt subxyphoidal im Transversalschnitt auf und stelle die Aorta durch Drehen um 90° im Uhrzeigersinn längs dar. Positioniere den Schallkopf auf der Medianlinie.
	- e) Untersuche die Anteile paraaortal links, Aorta, interaortocaval, V. cava inferior und paracaval rechts durch Kippen.
	- f) Verschiebe den Schallkopf um eine Schallkopfbreite auf der Medianlinie nach kaudal und wiederhole die Untersuchung zu beiden Seiten.
	- g) Schritt e) wiederholen, bis Bifurkation erreicht ist.
	- h) Verfolge erneut die A. iliaca communis, diesmal im Längsschnitt (links = Drehung im Gegenuhrzeigersinn, rechts = Drehung im Uhrzeigersinn). Wie zuvor ist eine Untersuchung mittels Kippen über die Gefässgrenzen hinaus notwendig.
- 8. Sonoanatomieschnitte:
	- a) Tr. coeliacus: Aorta im Transversalschnitt subxyphoidal darstellen und langsam nach kaudal verschieben.
	- b) A. mesenterica superior: Vom Schnitt des Tr. coeliacus den Schallkopf im Transversalschnitt langsam um wenig nach kaudal verschieben.
	- c) V. renalis sinistra: Weiter kaudal verläuft im Transversalschnitt längs zwischen A. mesenterica superior und Aorta.
	- d) Aa. renales: Den Schallkopf langsam im Transversalschnitt nach kaudal verschieben. A. renalis dextra auf ca. 11 Uhr, A. renalis sinistra auf ca. 4 Uhr.
	- e) Tr. coeliacus und A. mesenterica superior: Im Sagittalschnitt wird der Schallkopf direkt subxyphoidal aufgesetzt und die Aorta mit ihren kranialen Abgängen im Längsschnitt dargestellt.
- 9. Messung: Messungen an der Aorta sind im Transversalschnitt durchzuführen.
	- a) Messung an der grössten Ausdehnung ventrodorsaler und mediolateraler Durchmesser
- 10. Spezialuntersuchungen: Farbdoppler im Sagittalschnitt auf die Aorta legen, um Ausfüllung des gesamten Gefässes darzustellen

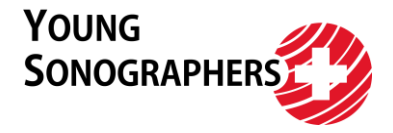

### <span id="page-2-0"></span>**2. Pankreas**

- 1. Positionierung: Patient in Rückenlage mit entspannter Bauchdecke
- 2. Zielbestimmung von aussen: Xyphoid palpieren. Pankreas liegt wenig kaudal davon und verläuft leicht nach kranial und dorsal zur Milz.
- 3. Aufsetzen: Im Transversalschnitt, direkt subxyphoidal
- 4. Abkoppeln: Zur rechten Patientenseite abkoppeln = Artefakt links im Bild
- 5. Leitstrukturen: V. lienalis bzw. Confluens als Leitstruktur. Pankreas liegt immer direkt ventral der V. lienalis.
- 6. Bildoptimierung: Eindringtiefe, Fokus und Gain. Laufend reevaluieren.
- 7. Untersuchung:
	- a. Für Darstellung des Pankreas Bauch herausdrücken lassen oder tief in den Bauch einatmen.
	- b. Transversalschnitt: Im Transversalschnitt langsam nach kaudal verschieben bis die Leitstruktur Vena lienalis längs angeschnitten durchs Bild verläuft. Untersuche Corpus und Caput durch Verschieben vom kranialen Beginn bis zum kaudalen Ende und bis über die Organgrenzen hinaus. Patient ausatmen lassen und Druck auf Schallkopf erhöhen.
	- c. Erneut Bauch herausdrücken lassen oder tief in den Bauch einatmen. Im Transversalschnitt den Schallkopf wieder nach kranial verschieben, bis V. lienalis im Bild dargestellt ist und dann leichte Drehung im Gegenuhrzeigersinn um 5-10° durchführen. Untersuchung der Cauda durch Kippen von kranialem zu kaudalem Ende und über die Organgrenzen hinaus.
	- d. Sagittalschnitt: Von Schritt c. Drehung im Uhrzeigersinn bis Schallkopf sagittal steht, parallel zur Körperlängsachse, Pankreas dabei stets im Bild halten. Untersuchung durch Verschieben zuerst nach rechts bis zum Caput, dann nach links bis zur Cauda (ggf. Kippen um unter Rippenbogen schauen zu können)
- 8. Sonoanatomieschnitte:
	- a. Pankreas im Längsschnitt mit leichter Drehung im 5-10° im Gegenuhrzeigersinn, V. lienalis längs im Bild
- 9. Messung: Keine Standardmessungen, ggf. Messung des Ductus pancreaticus
- 10. Spezialuntersuchungen: Keine

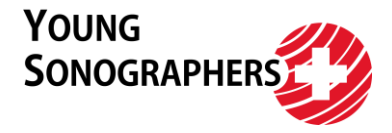

### <span id="page-3-0"></span>**3. Milz**

- 1. Positionierung: Patient in Rückenlage, linken Arm hinter den Kopf legen lassen
- 2. Zielbestimmung von aussen: Die Milz befindet sich ungefähr eine Schallkopfbreite kranial des kaudalen Endes des Rippenbogens in der hinteren Axillarlinie. Hier Interkostalräume palpieren.
- 3. Aufsetzen: Setze den Schallkopf parallel zur Liege am oben bestimmten Punkt (Schritt 2) auf.
- 4. Abkoppeln: Kranial abkoppeln = Artefakt links im Bild
- 5. Leitstrukturen: Lunge und Diaphragma, kaudal davon liegt die Milz
- 6. Bildoptimierung: Eindringtiefe, Fokus und Gain. Laufend reevaluieren.
- 7. Untersuchung:
	- a) Zur Suche hilft Verschieben des Schallkopfes nach ventral und dorsal. Schallkopf nach Finden der Milz im Uhrzeigersinn (Drehung Richtung Liege) in den passenden Interkostalschnitt leicht überdrehen.
	- b) Untersuchung der Milz im ersten Interkostalschnitt durch beidseitiges Kippen über die Organgrenzen hinaus
	- c) Wechsel des Interkostalraumes, einmal nach kranial, einmal nach kaudal, erneutes Kippen in beide Richtungen
	- d) Für die Darstellung in der zweiten Ebene den Schallkopf über dem Hilus um 90° im Gegenuhrzeigersinn drehen und dort durch verschieben auf beide Seiten die Milz im Querschnitt untersuchen
- 8. Sonoanatomieschnitte:
	- a) Milz in grösster Ausdehnung
- 9. Messung: Im Standbild a) Messung der Ausdehnung von Pol zu Pol
- 10. Spezialuntersuchungen: Farbdoppler zur Unterscheidung von A. und V. lienalis im Hilus

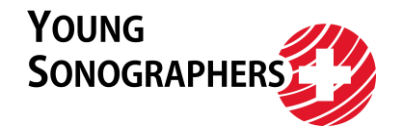

# <span id="page-4-0"></span>**Modul 3 – Leber, Gallenblase und Gallenwege**

### <span id="page-4-1"></span>**4. Leber**

- 1. Positionierung: Patient in Rückenlage mit entspannter Bauchdecke
- 2. Zielbestimmung von aussen: Palpieren von Xyphoid und Rippenbogen, Leber liegt dorsal des Rippenbogens und der Rippen
- 3. Aufsetzen: Schallkopf sagittal, direkt subxyphoidal paramedian rechts aufsetzen.
- 4. Abkoppeln: Kranial abkoppeln = Artefakt links im Bild
- 5. Leitstrukturen: V. cava inferior im Längsschnitt, Leber liegt ventral davor.
- 6. Bildoptimierung: Eindringtiefe und Fokus, ggf. distale Bildanteile für rechten Leberlappen mit dem Tiefenausgleich (TGC) verstärken und Gain anpassen. Laufend reevaluieren, für die rechte Seite stets mehr Eindringtiefe einstellen.
- 7. Untersuchung:
	- a. Untersuchung der Leber von ventral grundsätzlich in tiefster Inspiration mit angehaltenem Atem
	- b. 1. Ebene: Sagittal
		- i. Von V. cava inf. Schallkopf nach kranial angulieren, kranialen Rand der Leber am linken Bildrand darstellen.
		- ii. Schallkopf sagittal entlang des linken Rippenbogens nach links verschieben, kranialen Rand stets im Bild behalten (kaudaler Rand darf abgeschnitten werden), bis Leber nach links endet und über Organgrenze hinaus. Patient ausatmen lassen, dann erneut tief einatmen und anhalten.
		- iii. Von linkem Leberende im Sagittalschnitt den kaudalen Rand am rechten Bildrand behalten (kranialer Rand darf abgeschnitten werden) und nach medial zurück auf die V. cava inf. verschieben. Patient ausatmen lassen, dann erneut tief einatmen und anhalten.
		- iv. Von V. cava inf. Schallkopf nach kranial angulieren und Schallkopf entlang des rechten Rippenbogens nach rechts verschieben, dabei den kranialen Rand stets am linken Bildrand behalten, bis die Leber nach rechts endet (Schallkopf dabei stets senkrecht zum Boden halten). Zum Schluss Schallkopf über das laterale Ende hinaus kippen. Patient ausatmen lassen, dann erneut tief einatmen und anhalten.
		- v. Von rechtem Leberende im Sagittalschnitt den kaudalen Rand am rechten Bildrand behalten und nach medial zurück auf die V. cava inf. verschieben. Patient normal atmen lassen.
	- c. 2. Ebene: Transversal/subkostal
		- i. Schallkopf auf V. cava inf. um 90° im Gegenuhrzeigersinn drehen und umgreifen
		- ii. Schallkopf direkt am linken Rippenbogen paramedian aufsetzen, nach dorsal drücken und flach nach kranial unter den Rippenbogen schallen.
		- iii. Patient tief einatmen und anhalten lassen. Linken Rand der Leber am rechten Bildrand behalten und Leber von kranial bis kaudal durch Kippen bis über die Organgrenzen hinaus untersuchen. Patient ausatmen lassen.
		- iv. Schallkopf nun am rechten Rippenbogen paramedian aufsetzen, nach dorsal drücken und flach nach kranial unter den Rippenbogen schallen.

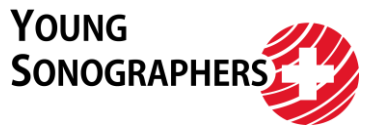

- v. Patient tief einatmen und anhalten lassen. Leber von kranial bis kaudal durch Kippen bis über die Organgrenzen untersuchen (kein Rand ersichtlich, da Mitte der Leber). Patient ausatmen lassen.
- vi. Position um eine Schallkopfbreite entlang des rechten Rippenbogens nach rechts verschieben und analog zu vorher aufsetzen.
- vii. Patient tief einatmen und anhalten lassen. Rechten Rand der Leber am linken Bildrand behalten und Leber von kranial bis kaudal durch Kippen bis über die Organgrenzen untersuchen. Patient ausatmen lassen.
- d. 3. Ebene: Interkostal
	- i. Schallkopf durch Tasten parallel zu den Rippen ausrichten, um die rechten subdiaphragmalen Leberanteile durch Kippen zu untersuchen.
	- ii. Schallkopf interkostal von lateral ca. in der mittleren Axillarlinie rechts aufsetzen. V. portae am Leberhilus, sowie deren Fluss mit dem Farbdoppler darstellen.
- 8. Sonoanatomieschnitte:
	- a. Leber transversal paramedian rechts, nach kranial gekippt: Einmündung der Lebervenen in die V. cava inf.
	- b. Etwas nach kaudal Kippen: Aufteilung der V. portae
	- c. Weiter nach kaudal Kippen: Gallenblase
- 9. Messung:
	- a. Leber sagittal, Medioklavikularlinie rechts: Messung der kraniokaudalen Ausdehnung, Darstellung des kaudalen Leberwinkels und Messlinie ab dort als Winkelhalbierende nach kranial bis zum Diaphragma führen
	- b. Leber sagittal: Beurteilung des kaudalen Leberwinkels
- 10. Spezialuntersuchungen: Keine
- 11. Exkurs: Bestimmung der Lebersegmente, besonders von Standardschnitt 8a aus

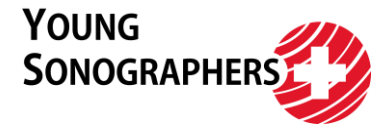

#### <span id="page-6-0"></span>**5a. Gallenblase**

- 1. Positionierung: Patient in Rückenlage mit entspannter Bauchdecke
- 2. Zielbestimmung von aussen: Palpieren des rechten Rippenbogens und Aufsuchen der Medioklavikularlinie rechts. Die Gallenblase liegt hier direkt dorsal.
- 3. Aufsetzen: Schallkopf sagittal, direkt kaudal des rechten Rippenbogens auf die rechte Medioklavikularlinie
- 4. Abkoppeln: Kranial abkoppeln = Artefakt links im Bild
- 5. Leitstrukturen: Kaudaler Rand des rechten Leberlabben, Gallenblase liegt hier direkt an
- 6. Bildoptimierung: Eindringtiefe, Fokus und Gain. Laufend reevaluieren
- 7. Untersuchung:
	- a. Patienten tief einatmen und anhalten lassen.
	- b. Im Sagittalschnitt Gallenblase durch Verschieben des Schallkopfes entlang des Rippenbogens aufsuchen und mit leichter Drehung möglichst im Längsschnitt darstellen.
	- c. Auf beiden Seiten bis über die Organgrenzen hinaus durch seitliches Verschieben untersuchen. Patient ausatmen lassen, erneut tief einatmen und anhalten.
	- d. Schallkopf auf der Gallenblase um 90° im Gegenuhrzeigersinn in den Organquerschnitt drehen.
	- e. Hier durch Verschieben nach kranial und kaudal bis über die Organgrenzen hinaus untersuchen. Sollte das Verschieben nach kranial durch den Rippenbogen eingeschränkt sein, kann hier auch gekippt werden. Patient ausatmen lassen.
- 8. Sonoanatomieschnitte:
	- a. Gallenblase in Längsachse
	- b. Gallenblase in Querachse
- 9. Messung:
	- a. In Schnitt 8a: Messung der Längsausdehnung und der Wanddicke auf der schallkopfzugewandten Seite
	- b. In Schnitt 8b: Messung der Querausdehnung

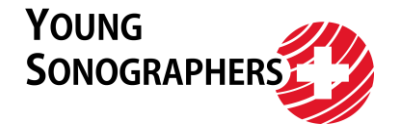

#### <span id="page-7-0"></span>**5b. Lig. hepatoduodenale**

- 1. Positionierung: Patient in Rückenlage mit entspannter Bauchdecke.
- 2. Zielbestimmung von aussen: Den rechten Rippenbogen palpieren.
- 3. Aufsetzen: Schallkopf auf der gedachten Linie zwischen Nabel und rechter Schulter des Patienten aufsetzen (Nabel-Schulter-Schnitt, oft auch etwas craniomedialer), Schallkopf berührt den rechten Rippenbogen.
- 4. Abkoppeln: Abkopplung auf der Seite der rechten Schulter = Artefakt links im Bild
- 5. Leitstrukturen: V. portae als Teil des Lig. hepatoduodenale, ventral davon verlaufen DHC länglich (tubulär) und A. hepatica geschlängelt (rund angeschnitten)
- 6. Bildoptimierung: Eindringtiefe, Fokus und Gain. Laufend reevaluieren
- 7. Untersuchung:
	- a. Extrahepatische Gallenwege in tiefer Inspiration untersuchen
	- b. Schallkopf entlang des Rippenbogens nach links-kranial und rechts-kaudal verschieben, bis die V. portae extrahepatisch im Bild sichtbar ist. Schallkopf leicht drehen, bis sie im Längsschnitt dargestellt ist.
	- c. Hier Lig. hepatoduodenale im Längsschnitt durch paralleles Verschieben nach links-kranial und rechts-kaudal untersuchen. Dabei die Grenzen der V. portae überschreiten, um perivaskuläre Lymphknoten zu erkennen. Patient ausatmen lassen, dann erneut tief einatmen und anhalten.
	- d. V. portae erneut längs im Bild einstellen. Ventral der V. portae, eher links davon die A. hepatica und eher rechts davon den Ductus hepatocholedochus identifizieren. Der Ductus hepatocholedochus weist im Farbdoppler keinen Fluss auf.
- 8. Sonoanatomieschnitte:
	- a. Lig. hepatoduodenale mit V. portae längs im Bild
- 9. Messung:
	- a. Messung DHC im Längsschnitt 8a
	- b. Messung V. portae im Längsschnitt 8a

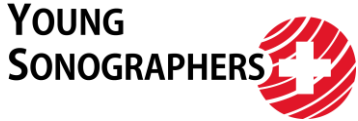

# <span id="page-8-0"></span>**Modul 4 – Niere, ableitende Harnwege und Geschlechtsorgane**

### <span id="page-8-1"></span>**6. Niere**

- 1. Positionierung: Rückenlage mit Arm der zu untersuchenden Seite über dem Kopf.
- 2. Zielbestimmung von aussen: Die Nieren befinden sich ungefähr eine Schallkopfbreite kranial des kaudalen Endes des Rippenbogens in der hinteren Axillarlinie. Hier Interkostalräume palpieren.
- 3. Aufsetzen: Setze den Schallkopf parallel zur Liege am oben bestimmten Punkt (Schritt 2) auf.
- 4. Abkoppeln: Kranialen Teil Abkoppeln = Artefakt links im Bild
- 5. Leitstrukturen: Rechts Leber und links Milz, die Nieren liegen kaudal davon.
- 6. Bildoptimierung: Eindringtiefe, Fokus und Gain. Laufend reevaluieren.
- 7. Untersuchung Nieren:
	- a. Zur Suche hilft Verschieben des Schallkopfes nach ventral und dorsal. Schallkopf nach Finden der Niere in den passenden Interkostalschnitt zur Liege hin überdrehen.
	- b. Um die Untersuchung zu optimieren, kann tiefes Einatmen und Luft anhalten helfen. Der Schallkopf muss dann entsprechend ebenfalls weiter kaudal positioniert werden.
	- c. Niere im Interkostalschnitt durch Kippen vom kranio-ventralen Pol bis zum kaudo-dorsalen Pol über die Organgrenzen hinaus untersuchen.
	- d. Patient tief einatmen und anhalten lassen. Am kaudalen Rand des Rippenbogens in der hinteren Axillarlinie positionieren.
	- e. Schallkopf im Gegenuhrzeigersinn in den Organquerschnitt drehen (rechts zur Liege, links weg von der Liege).
	- f. Niere im Organquerschnitt durch Verschieben und Kippen von kaudal nach kranial bis über die Organgrenzen hinaus untersuchen (Anm. der Redaktion: I.d.R. gelingt die kaudale Hälfte mit Verschieben besser, die kraniale mit Kippen).
- 8. Untersuchung Ureter:
	- a. Darstellung der Niere im Interkostalschnitt
	- b. Identifizieren des Sinus renalis mit Gefässen und Nierenbeckenkelchsystem
	- c. Durch Kippen am Nierenhilus den Ureter darstellen
- 9. Sonoanatomieschnitte:
	- a. Niere im Interkostalschnitt: Sinus renalis mit Nierenbecken
	- b. Niere im Längsschnitt: Niere in grösster Ausdehnung darstellen, so dass beide Pole beim Kippen gleichzeitig verschwinden
	- c. Niere im Querschnitt
- 10. Messung: Messung der Ausdehnung von kranialem zu kaudalem Pol im Schnitt 8b.
- 11. Spezialuntersuchungen: Farbdoppler auf Nierenhilus.

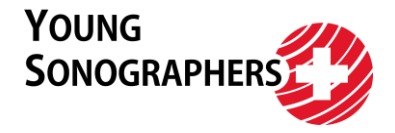

### <span id="page-9-0"></span>**7. Ableitende Harnwege**

- 1. Positionierung: Rückenlage, oberster Knopf/Gürtel der Hose offen
- 2. Zielbestimmung von aussen: Harnblase liegt kranial der Symphyse (suprapubisch)
- 3. Aufsetzen: Im Sagittalschnitt, median suprapubisch
- 4. Abkoppeln: Kranial abkoppeln = Artefakt links im Bild
- 5. Leitstrukturen: Symphyse am rechten Bildrand, Harnblase liegt kranial davon. Die Harnblase liegt oft weiter kaudal als gedacht.
- 6. Bildoptimierung: Eindringtiefe und Fokus einstellen, distale Bildanteile mit Tiefenausgleich abschwächen und Gain anpassen. Laufend reevaluieren.
- 7. Untersuchung Harnblase:
	- a. Schallkopf nach kaudal verschieben und angulieren, bis die Symphyse mit der Harnblase im Bild ersichtlich ist.
	- b. Harnblase im Sagittalschnitt durch Verschieben nach rechts und links über die Organgrenzen hinaus untersuchen.
	- c. Schallkopf in Mittelposition um 90° im Gegenuhrzeigersinn in den Transversalschnitt drehen
	- d. Harnblase im Transversalschnitt mit Kippen von kranial nach kaudal über die Organgrenzen hinaus untersuchen.
- 8. Sonoanatomieschnitte:
	- a. Harnblase transversal: Maximalausdehnung
	- b. Harnblase sagittal: Maximalausdehnung
- 9. Messung:
	- a. Doppelbildmodus: Messung des Harnblasenvolumens in Schnitten 8a und b, 3 Dimensionen, jeweils rechtwinklig zueinander (kraniokaudal, lateral-lateral, ventrodorsal)
- 10. Spezialuntersuchungen: Farbdoppler auf Harnblase zur Darstellung des Harnjets

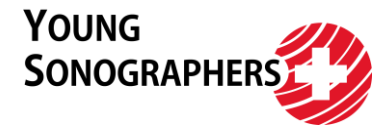

### <span id="page-10-0"></span>**8. Uterus, Ovarien**

- 1. Positionierung: Rückenlage, oberster Knopf/Gürtel der Hose offen
- 2. Zielbestimmung von aussen: Die weiblichen Geschlechtsorgane liegen wenig kranial der Symphyse (suprapubisch)
- 3. Aufsetzen: Im Sagittalschnitt, median suprapubisch
- 4. Abkoppeln: Kranial abkoppeln = Artefakt links im Bild
- 5. Leitstrukturen: Rundlich-ovale echofreie Harnblase identifizieren. Uterus liegt dorsal davon.
- 6. Bildoptimierung: Eindringtiefe und Fokus einstellen, distale Bildanteile mit Tiefenausgleich abschwächen und Gesamtgain anpassen. Laufend reevaluieren.
- 7. Untersuchung:
	- a. Schallkopf nach kaudal verschieben und angulieren, bis die Harnblase im Bild ersichtlich ist. Uterus durch Verschieben nach links und rechts dorsal davon identifizieren.
	- b. Uterus im Sagittalschnitt durch Kippen bis jeweils über die Organgrenze hinaus untersuchen
	- c. Um die Ovarien im Sagittalschnitt darzustellen wird der Schallkopf von der Mittelposition am Uterus nach lateral gekippt. Eine leichte Drehung des Schallkopf zum Ovar kann bei der Darstellung helfen.
	- d. Schallkopf in Mittelposition um 90° im Gegenuhrzeigersinn in den Transversalschnitt drehen
	- e. Uterus im Transversalschnitt durch Kippen bis jeweils über die Organgrenzen hinaus untersuchen
	- f. Im Transversalschnitt finden sich die Ovarien links und rechts des Uterus. Sie sind als echoarme, ovale Strukturen mit runden, echofreien Anteilen erkennbar.
- 8. Sonoanatomieschnitte:
	- a. Uterus sagittal
	- b. Uterus transversal

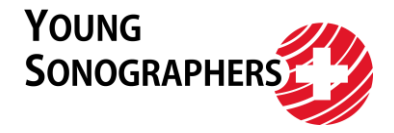

### <span id="page-11-0"></span>**9. Prostata**

- 1. Positionierung: Rückenlage, oberster Knopf/Gürtel der Hose offen
- 2. Zielbestimmung von aussen: Die Prostata liegt weit kaudal, dorsal der Symphyse (suprapubisch)
- 3. Aufsetzen: Im Transversalschnitt, median suprapubisch
- 4. Abkoppeln: Rechts abkoppeln = Artefakt links im Bild
- 5. Leitstrukturen: Rundlich-ovale echofreie Harnblase identifizieren. Prostata liegt kaudal davon.
- 6. Bildoptimierung: Eindringtiefe und Fokus einstellen, distale Bildanteile mit Tiefenausgleich abschwächen und Gesamtgain anpassen. Laufend reevaluieren.
- 7. Untersuchung:
	- a. Im Transversalschnitt nach kaudal Verschieben und Harnblase identifizieren. Weiter nach kaudal kippen, um die Prostata zu identifizieren.
	- b. Prostata mit Kippen bis über beide Organgrenzen hinaus untersuchen.
	- c. Schallkopf in Mittelposition um 90° im Uhrzeigersinn in den Sagittalschnitt drehen, kräftig nach dorsal drücken und nach kaudal angulieren bis die Symphyse im Bild dargestellt wird.
	- d. Prostata im Sagittalschnitt durch Kippen bis über die jeweiligen Organränder hinaus untersuchen.
- 8. Sonoanatomieschnitte:
	- a. Prostata transversal: Maximalausdehnung
	- b. Prostata sagittal: Maximalausdehnung
- 9. Messung: Messung des Prostatavolumens in Schnitten 8a und b, 3 Dimensionen, jeweils rechtwinklig zueinander (kraniokaudal, lateral-lateral, ventrodorsal)

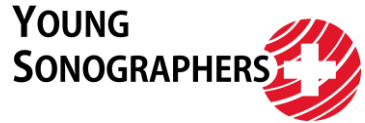

# <span id="page-12-0"></span>**Modul 5 – MSK, Hals, Lymphknoten, eFAST und Thorax**

### <span id="page-12-1"></span>**10. Muskuloskelettales System – Achillessehne und Wade**

Besonderes: Linearsonde

- 1. Positionierung: In Bauchlage, Füsse hängen über Ende der Liege hinaus
- 2. Zielbestimmung von aussen: Palpieren von Calcaneus, Achillessehne und myotendinöser Übergang von Achillessehne in M. gastrocnemius
- 3. Aufsetzen: Im Sagittalschnitt auf Calcaneus und Beginn Achillessehne, mittig am Unterschenkel
- 4. Abkoppeln: Kranial abkoppeln = Artefakt links im Bild
- 5. Leitstrukturen: Echoreiche, halbrunde Linie mit distaler Schallauslöschung rechts im Bild = Calcaneus. Von dort mehrere parallele echoreiche Linien, die nach kranial ziehen = Achillessehne
- 6. Bildoptimierung: Eindringtiefe, Fokus und Gain. Laufend reevaluieren.
- 7. Untersuchung:
	- a. Parallele Fasern der Achillessehne vom Calcaneus nach kranial ziehend identifizieren.
	- b. Schallkopf der Achillessehne entlang nach kranial bis zum myotendinösen Übergang zum medialen Kopf des M. gastrocnemius verschieben
	- c. Passives Bewegen des Fusses am untersuchten Bein mit Kontrolle der Bewegung jeweils am myotendinösen Übergang
	- d. Von dort weiter nach kranial verschieben, bis das Knie erreicht wird
	- e. Wiederholen des Vorgangs für den lateralen Kopf des M. gastrocnemius
	- f. Schallkopf erneut am kaudalen Ende der Achillessehne im Sagittalschnitt aufsetzen, Achillessehne identifizieren und Schallkopf um 90° im Gegenuhrzeigersinn in den Transversalschnitt drehen
	- g. Schallkopf im Transversalschnitt der Achillessehne entlang nach kranial zum medialen myotendinösen Übergang und von dort weiter zum Knie verschieben.
	- h. Wiederholen des Vorgangs für den lateralen Kopf des M. gastrocnemius
- 8. Sonoanatomieschnitte:
	- a. Myotendinöser Übergang zum M. gastrocnemius transersal und sagittal
	- b. Achillessehne am Ansatz an Calcaneus transversal und sagittal
- 9. Spezialuntersuchungen: Anisotropie der Sehnen im Transversalschnitt

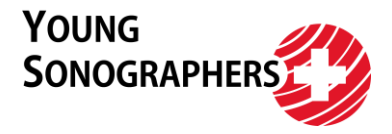

#### <span id="page-13-0"></span>**11. Hals**

Besonderes: Linearsonde

- 1. Positionierung: In Rückenlage, Hals überstrecken. Ablegen des Armes mit Patienten absprechen, ggf. linke Hand des Probanden auf rechte Schulter legen lassen. Unterarm auf Arm der Probanden ablegen. Für die Untersuchung einer Halsseite bietet sich eine leichte Drehung des Kopfes nach kontralateral an.
- 2. Zielbestimmung von aussen: Identifiziere ggf. durch Palpation von Clavicula, Sternum mit Fossa jugularis, Trachea, Larynxknorpel, M. sternocleidomastoideus und Mandibula. Schilddrüse liegt kaudal der Larynxknorpel, deren Lappen links und rechts von der Trachea
- 3. Aufsetzen: Im Transversalschnitt direkt über dem Jugulum, medial am Hals
- 4. Abkoppeln: Rechts abkoppeln = Artefakt links im Bild
- 5. Leitstrukturen: Echoreiche, halbrunde Struktur mit distaler Schallauslöschung medial im Hals entspricht der Trachea als initiale Leitstruktur, Schilddrüse liegt ventral, sowie links und rechts davon.
- 6. Bildoptimierung: Eindringtiefe, Fokus und Gain. Laufend reevaluieren.
- 7. Untersuchung Schilddrüse: Untersuchung des Halses stets pro Hälfte,
	- Wiederholung auf der gegenüberliegenden Seite stets erforderlich.
		- a. Von kaudal nach kranial im Transversalschnitt verschieben, bis die Schilddrüse im Bild erscheint.
		- b. Schallkopf auf eine Schilddrüsenhälfte konzentrieren, Schallkopf dafür leicht nach paramedian verschieben.
		- c. Schilddrüse im Transversalschnitt vom kaudalen Ende bis über das kraniale Ende hinaus durch Verschieben untersuchen.
		- d. Schallkopf auf der Schilddrüse um 90° im Uhrzeigersinn in den Sagittalschnitt drehen.
		- e. Schilddrüse im Sagittalschnitt von der Trachea bis über das laterale Organende hinaus durch Verschieben untersuchen.
		- f. Messung siehe Schritt 10
		- g. Farbdoppler siehe Schritt 11
- 8. Untersuchung Hals Untersuchung des Halses stets pro Hälfte, Wiederholung auf der gegenüberliegenden Seite stets erforderlich.
	- a. Schallkopf über dem Jugulum im Transversalschnitt aufsetzen. Bis hinter das Sternum kippen und wieder senkrecht zur Oberfläche aufstellen.
	- b. Hals auf erster Untersuchungsbahn paramedian das vordere Halsdreieck bis zum Mundboden durch Verschieben untersuchen. Für den Mundboden Schallkopf für freiere Bewegung umgreifen (Finger von dorsal an Schallkopf anlegen).
	- c. Schallkopf vom Jugulum eine Schallkopfbreite nach lateral verschieben. Schallkopf bis hinter die Clavicula kippen und wieder senkrecht zur Oberfläche aufstellen.
	- d. Hals auf der zweiten Untersuchungsbahn im Transversalschnitt das vordere Halsdreieck entlang der grossen Halsgefässe von Clavicula bis nach kranial an Mandibula durch Verschieben untersuchen. Hinter Mandibula auf die Gl. submandibularis kippen.
	- e. Schallkopf hier wieder senkrecht zur Oberfläche aufstellen und um eine Schallkopfbreite entlang der Mandibula nach dorsal verschieben.

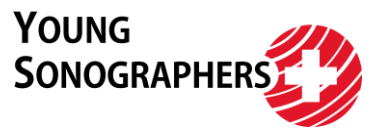

- f. Nun das hintere Halsdreieck auf der dritten Untersuchungsbahn im Transversalschnitt durch Verschieben nach kaudal untersuchen. Dabei den dorsalen Randes des M. sternocleidomastoideus stets im Bild behalten. Zum Schluss hinter Clavicula kippen und wieder aufstellen.
- g. Schallkopf vor und parallel zum Ohr aufsetzen und nach ventral verschieben um die homogene Gl. parotidea zu identifizieren. Deren kranialen Rand im Bild behalten und bis zum ventralen Ende durch Verschieben untersuchen.
- h. Untersuchung für den kaudalen Teil der Gl. parotidea, welcher oft bis über die Mandibula reicht, wiederholen.
- 9. Sonoanatomieschnitte:
	- a. Schilddrüse, beide Lappen: Transversal in der maximalen Ausdehnung
	- b. Schilddrüse, beide Lappen: Sagittal in der maximalen Ausdehnung, dafür im Sagittalschnitt kraniale Seite des Schallkopfes leicht nach lateral drehen
	- c. Transversalschnitt A. carotis communis und V. jugularis interna
	- d. Transversalschnitt Bifurkation A. carotis communis
- 10. Messung:
	- a. Schilddrüsenvolumen: Im Transversalschnitt Messung der ventrodorsalen und mediolateralen Ausdehnung, im Sagittalschnitt der kraniokaudalen Ausdehnung
	- b. Ventrodorsale Isthmusausdehnung, ventral der Trachea im Transversalschnitt
- 11. Spezialuntersuchungen:
	- a. Schilddrüse im Sagittalschnitt: Farbdopplerfenster zur Beurteilung der Perfusion
	- b. Unterscheidung der grossen Halsgefässe durch leichte Kompression und Valsalva-Manöver
	- c. Lymphknoten identifizieren und beurteilen

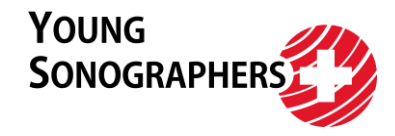

#### <span id="page-15-0"></span>**12. eFAST und Thorax**

FAST:

- 1. Subcostaler Vierkammerblick: Perikarderguss?
- 2. Morison-Pouch: Freie Flüssigkeit?
- 3. Recessus costodiaphragmaticus: Pleuraerguss?
- 4. Koller-Pouch: Freie Flüssigkeit?
- 5. Recessus costodiaphragmaticus: Pleuraerguss?
- 6. Suprapubischer Transversal- und Sagittalschnitt: Freie Flüssigkeit in Excavatio rectovesicalis/rectouterina?

Thorax/eFAST:

- 1. Parasternaler Sagittalschnitt paramedian rechts: Pleuragleiten?
- 2. Parasternaler Sagittalschnitt paramedian links: Pleuragleiten?